<<AutoCAD 2013

 $<<$ AutoCAD 2013

- 13 ISBN 9787121192456
- 10 ISBN 7121192454

出版时间:2013-2

页数:376

字数:600000

extended by PDF and the PDF

http://www.tushu007.com

, tushu007.com

<<AutoCAD 2013

AutoCAD CAD<br>
AutoCAD<br>
AutoCAD

AutoCAD 2013

 $16$ AutoCAD

AutoCAD 2013

, tushu007.com

## <<AutoCAD 2013

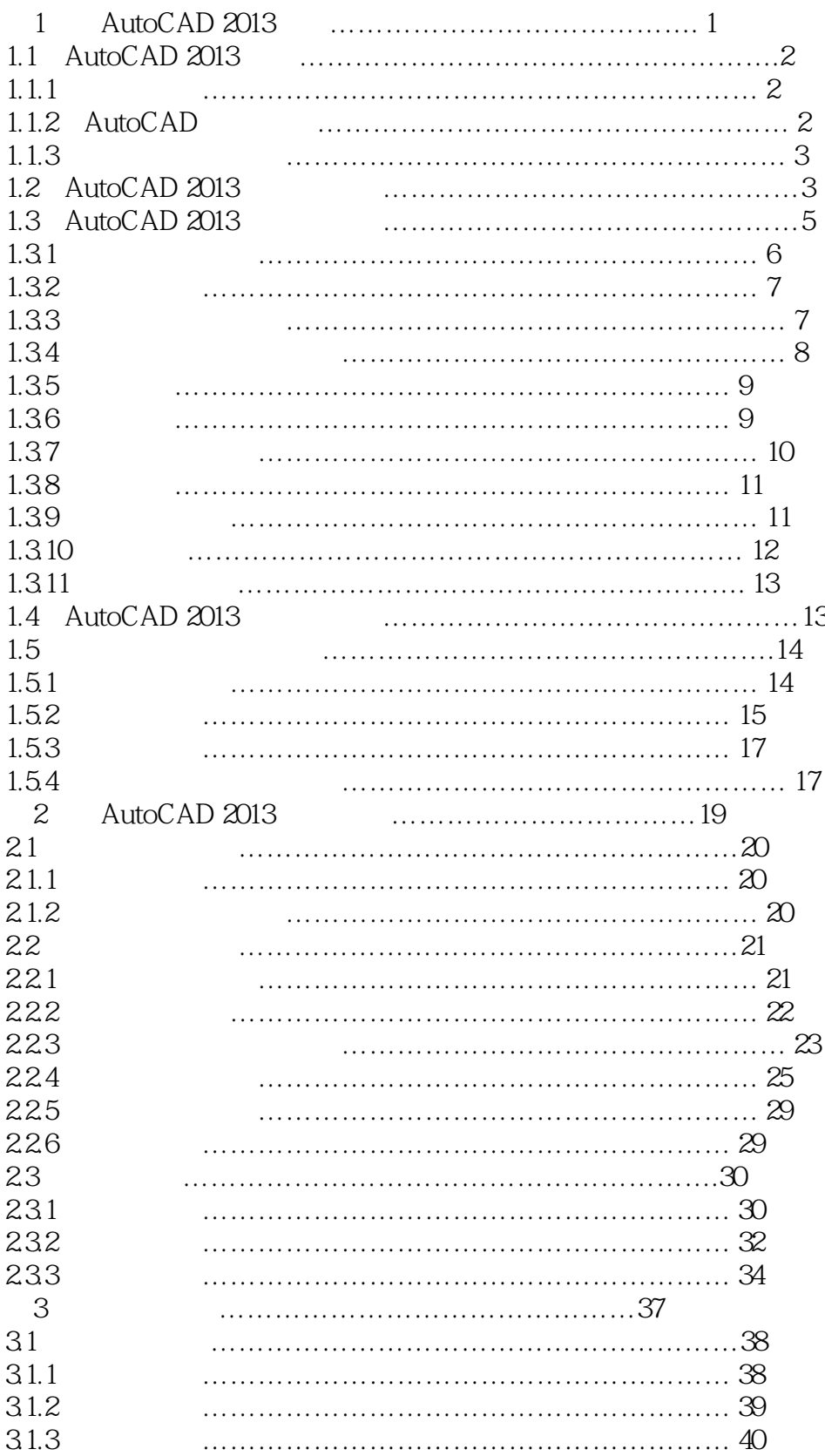

# <<AutoCAD 2013

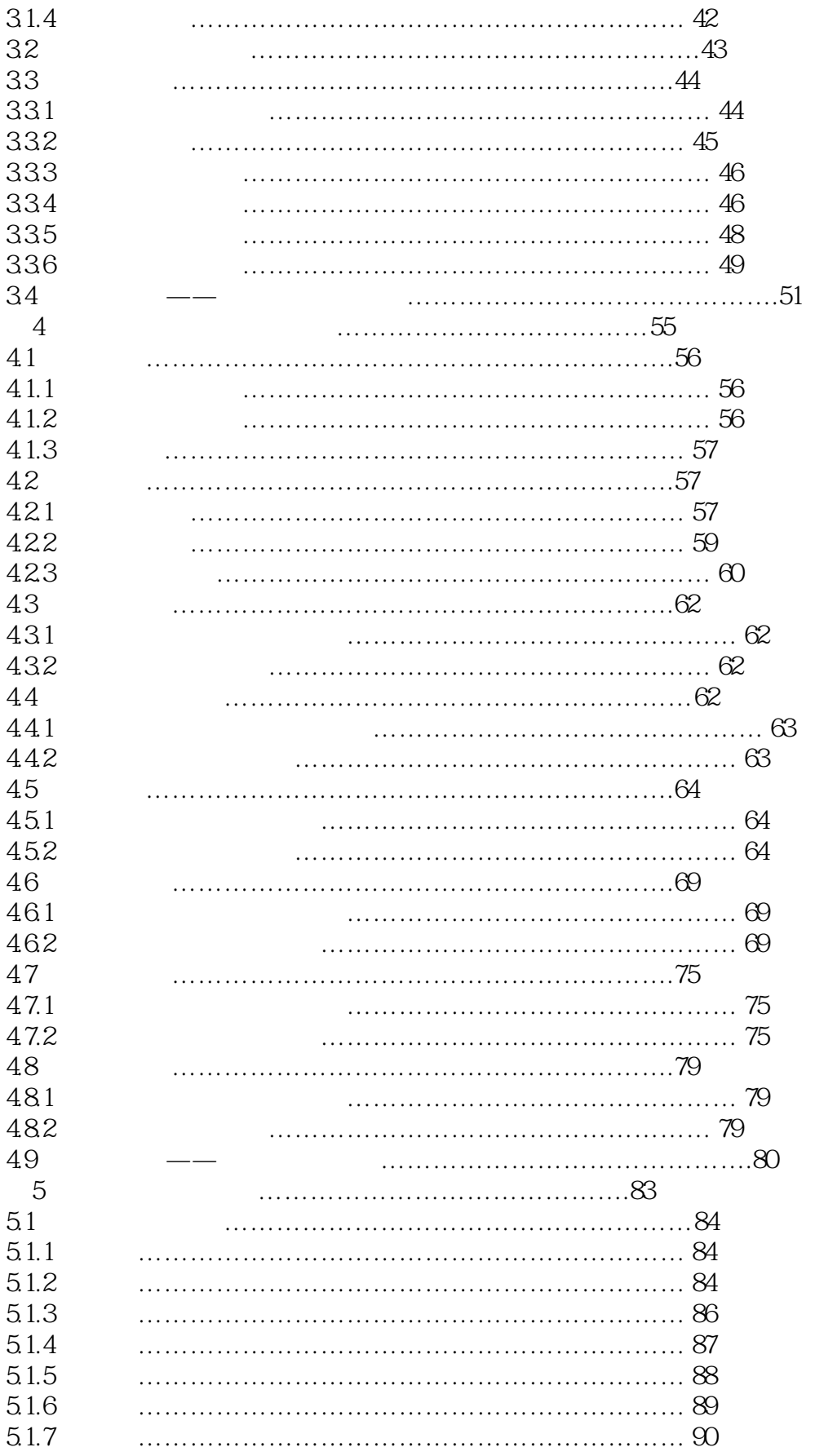

# <<AutoCAD 2013

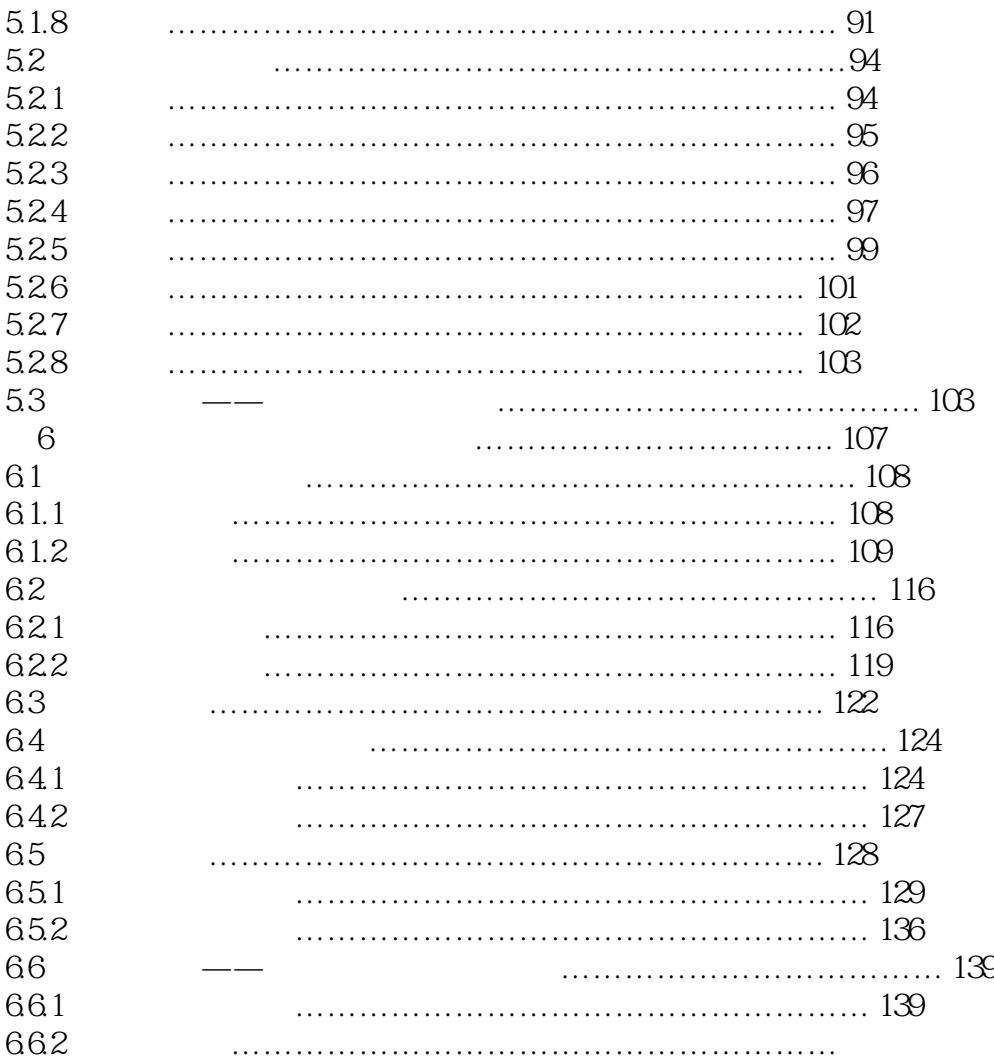

## <<AutoCAD 2013

AutoCAD2013 (Change and AutoCAD AutoCAD AutoCAD

 $\kappa$ AutoCAD 2013

AutoCAD AutoCAD 2013

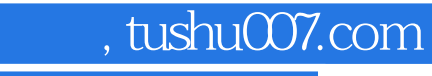

# <<AutoCAD 2013

本站所提供下载的PDF图书仅提供预览和简介,请支持正版图书。

更多资源请访问:http://www.tushu007.com